## **How to get your BYOD software**

Step1: Log on to your student portal at http://student.det.nsw.edu.au, open the learning tab then select the 'Adobe DEC software download' link, this will open a new window.

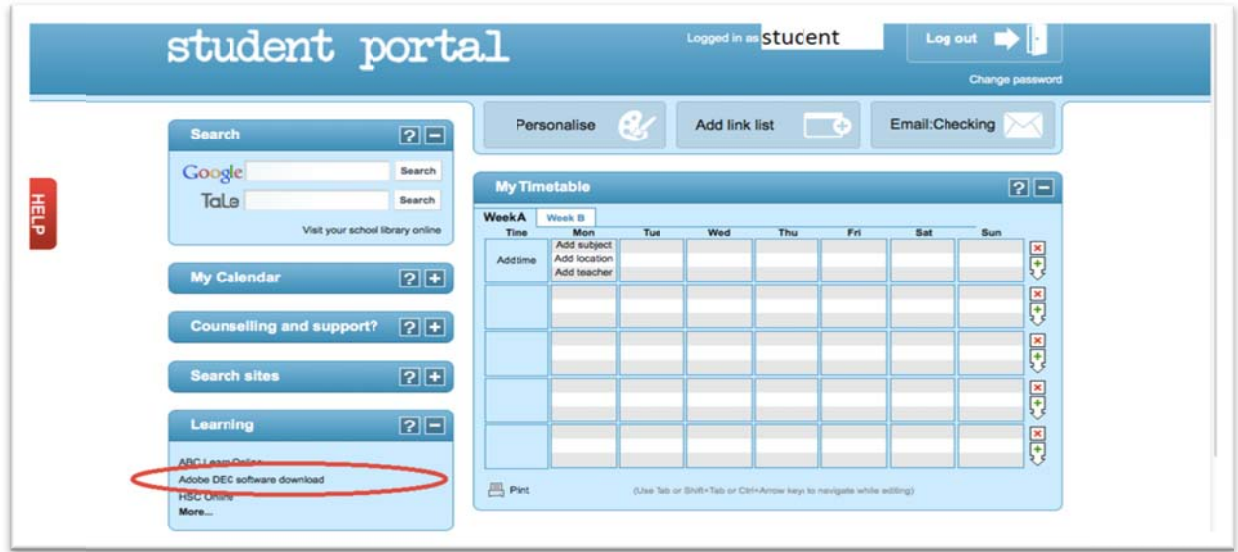

Step 2: Click the sign in button on the top right of the page, then click register.

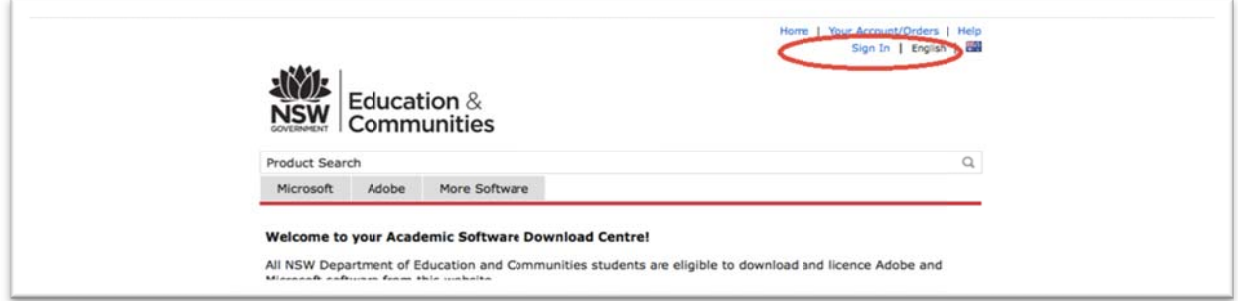

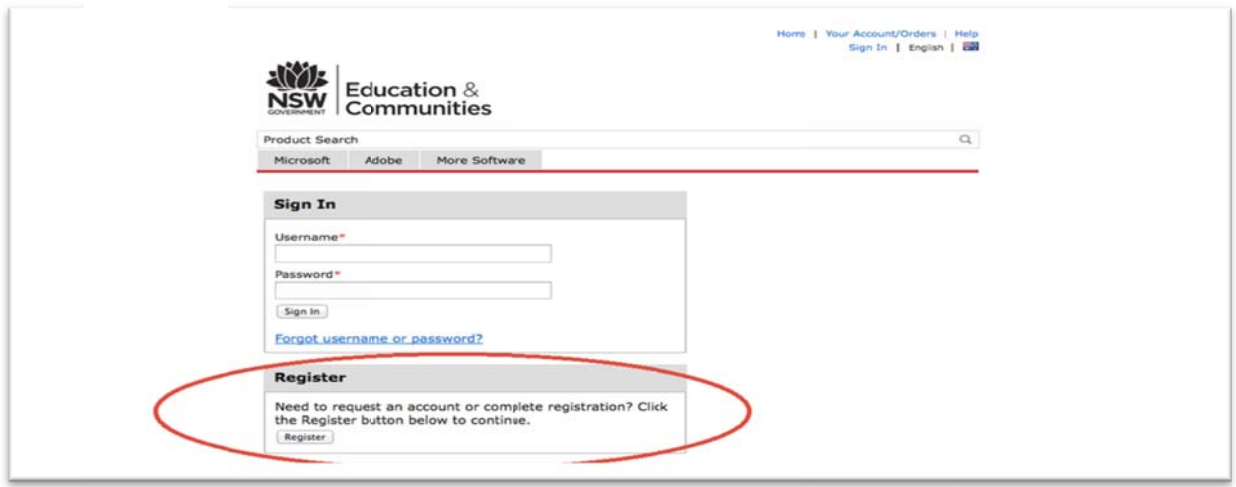

Step 3: Enter your full school email address eg. Internet.username@education.nsw.gov.au and continue e.

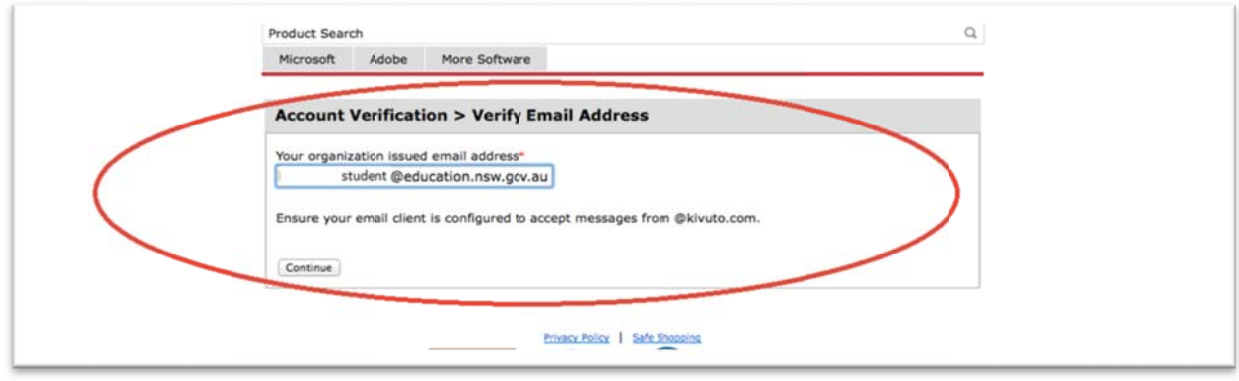

Step 4: Fill out your details, choose a password, select students as your group and click register.

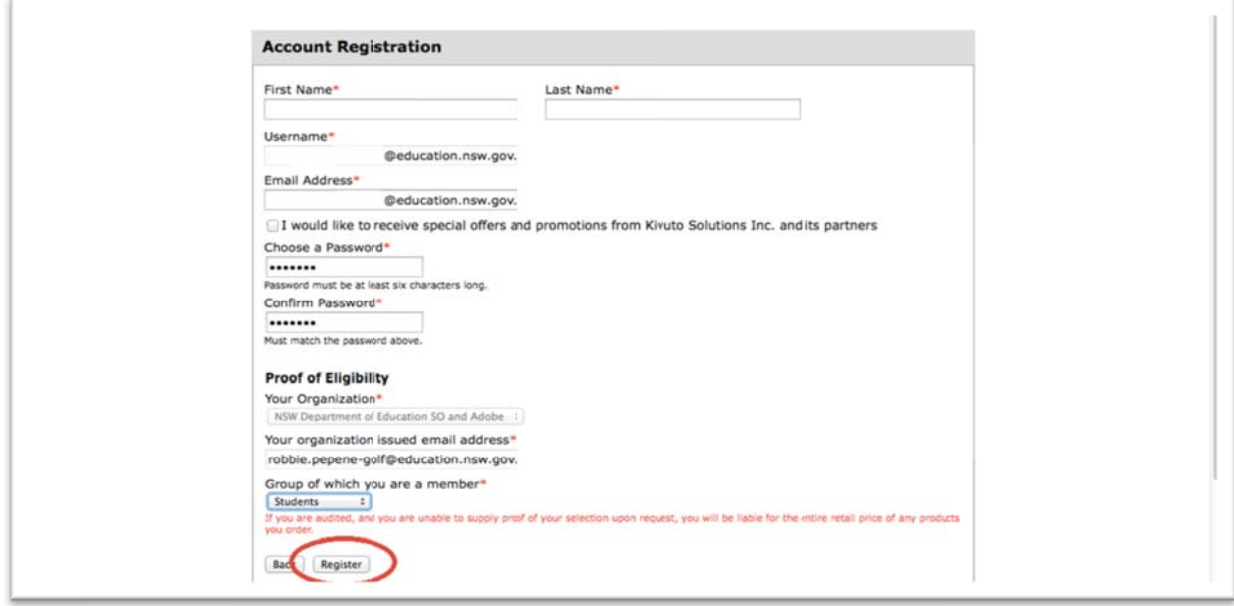

Step 5: A verification email will now be sent to your school email address, log into your school emails through the portal p page to conti nue.

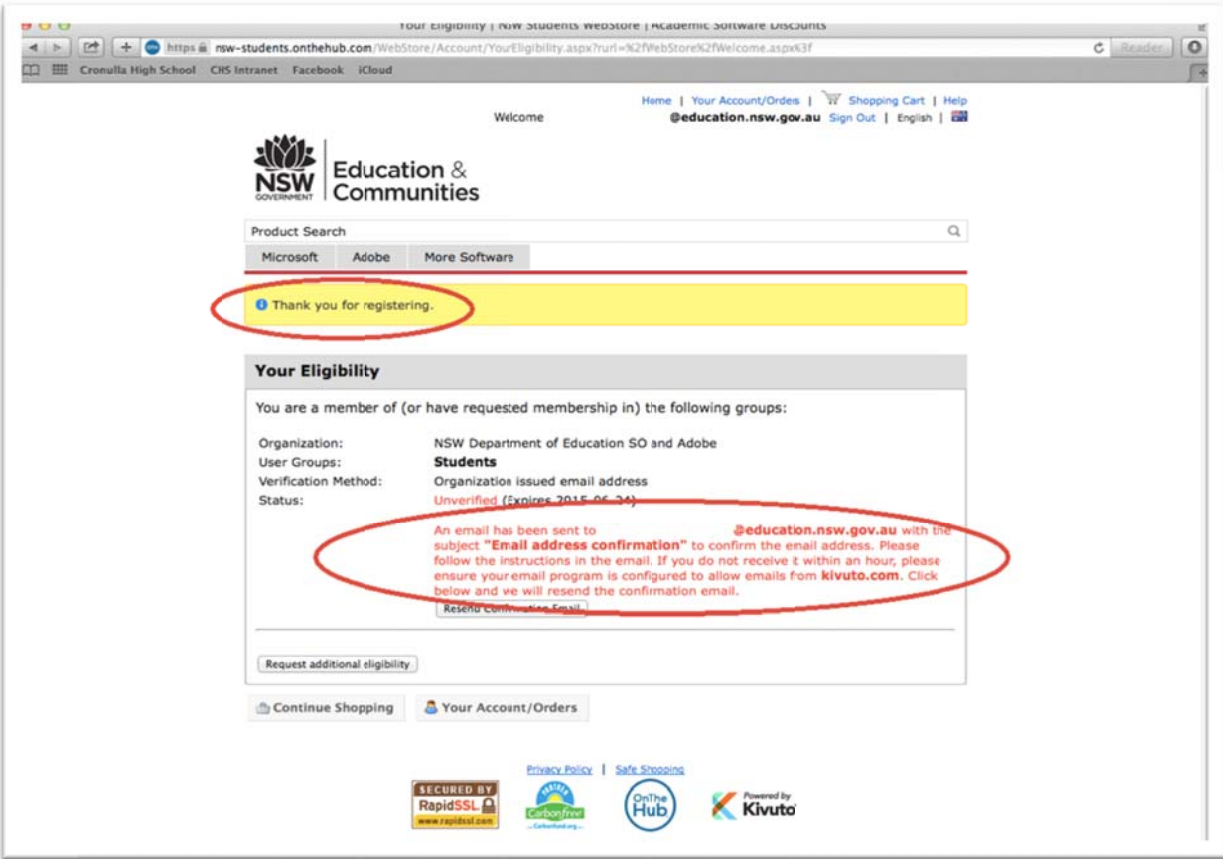

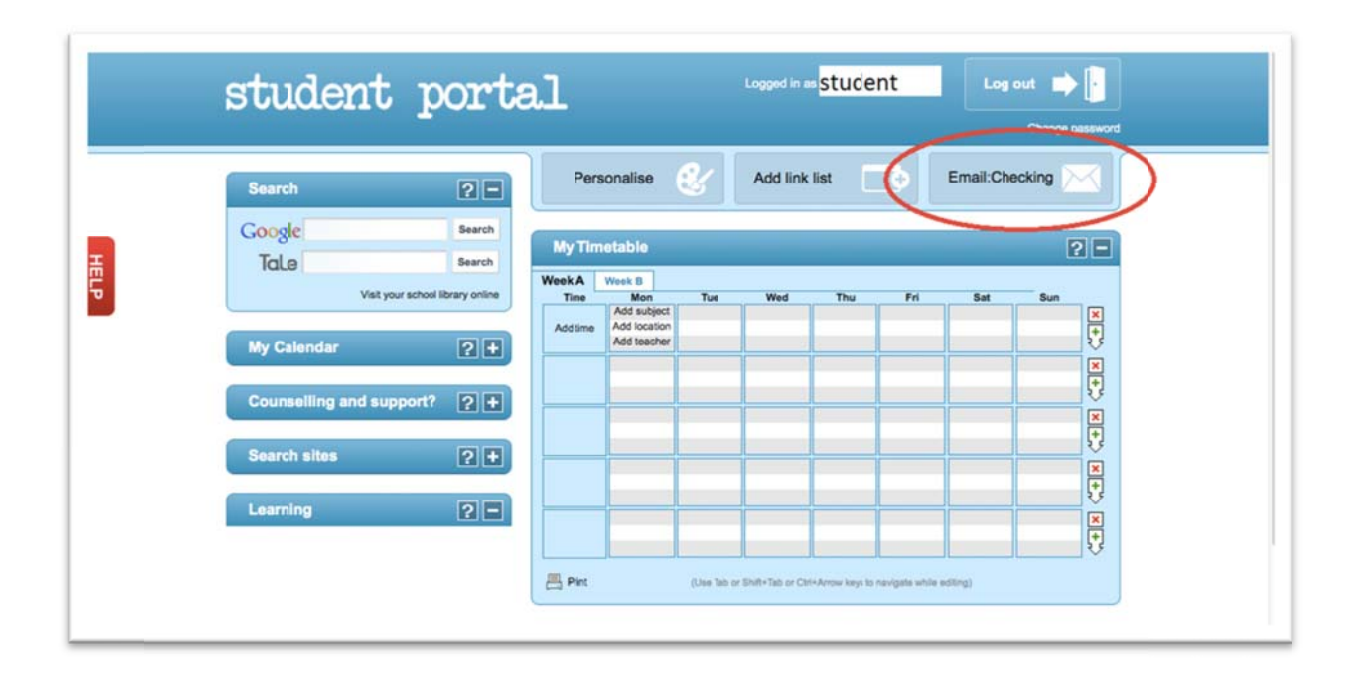

Step 6: Open the email named 'NSW Students WebStore' and click on the first blue link, this will send you back to the store and tell you that the account is verified.

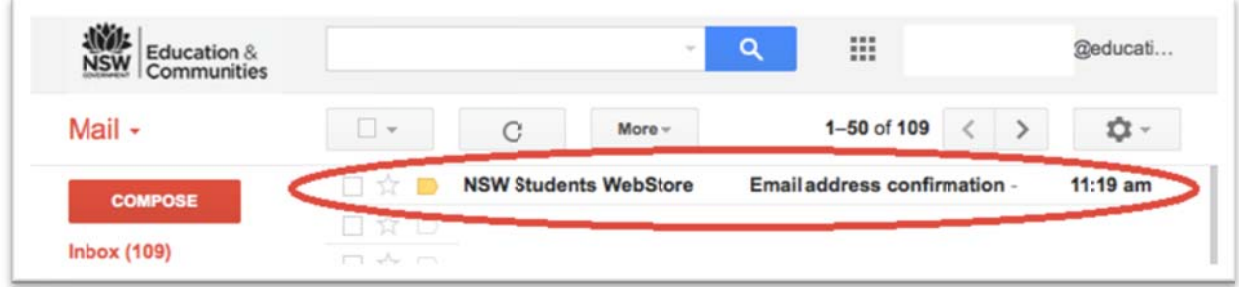

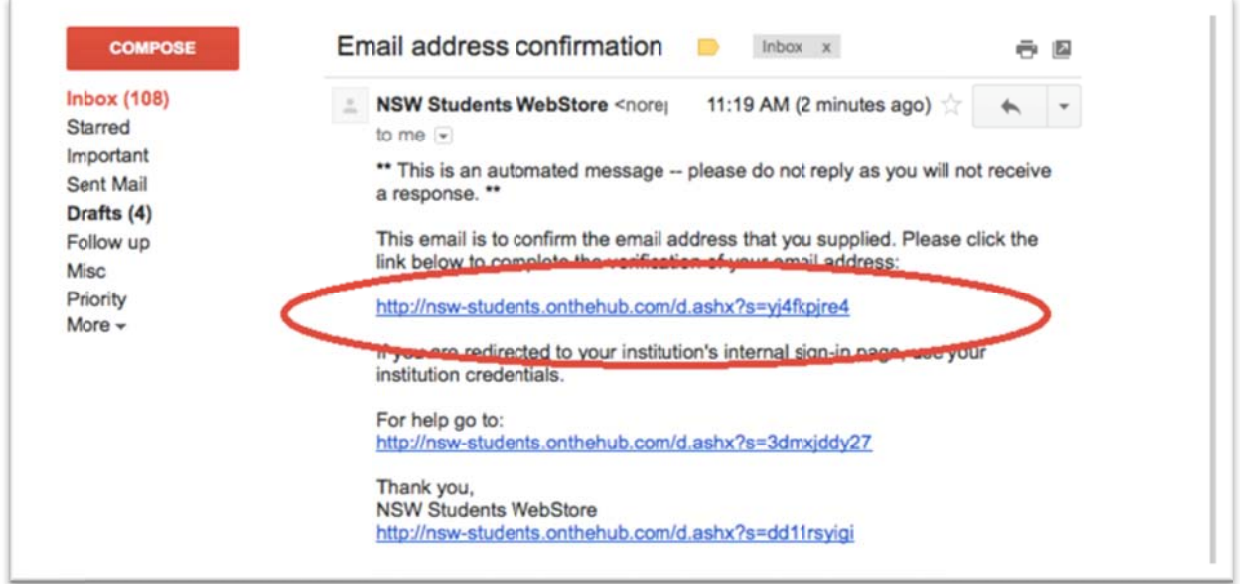

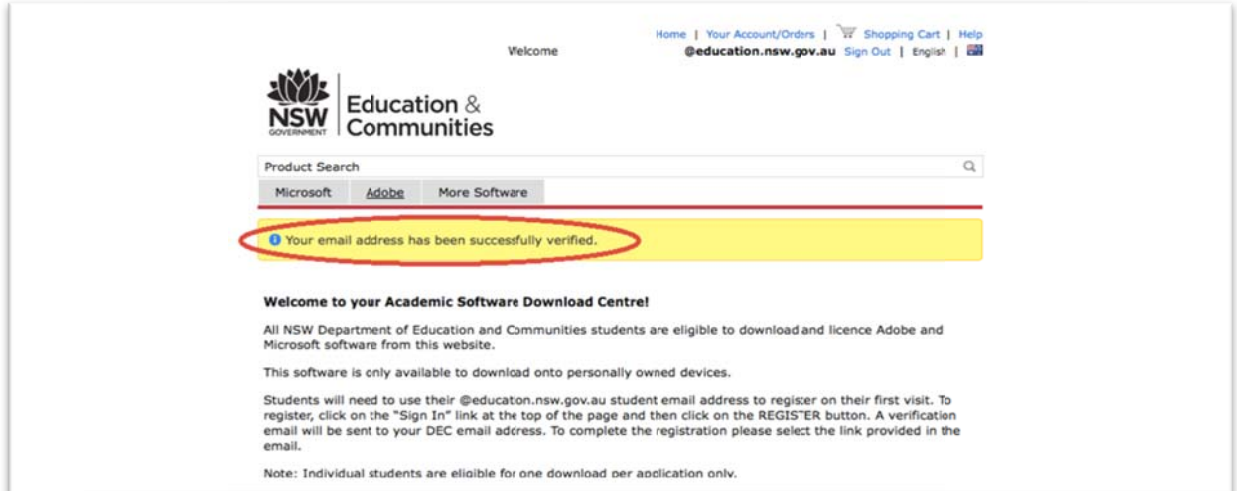

Step 7: Now select from the tab either Microsoft or adobe and click the software that you want to get, then click add to cart (more than one can be added to your cart). Click check out once you have all of the software you need in your cart.

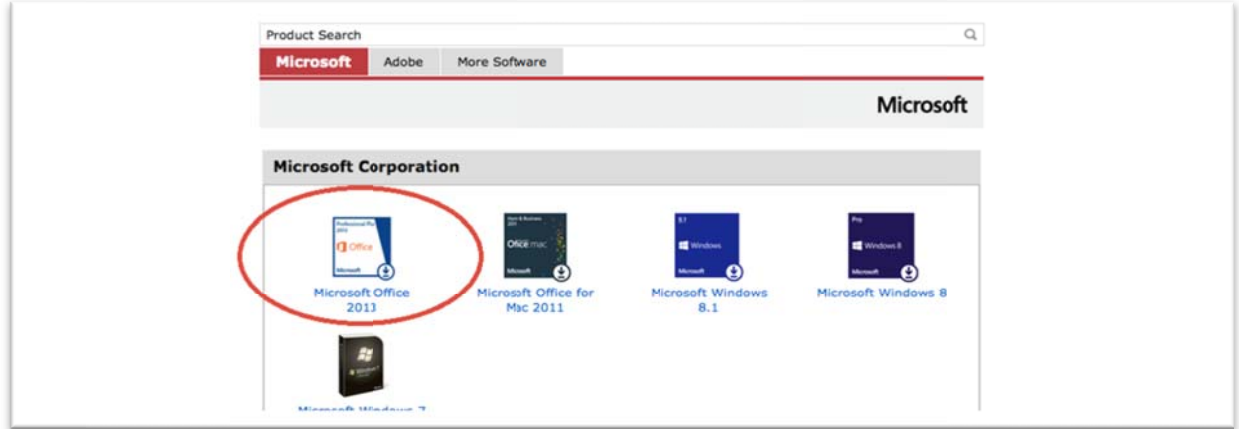

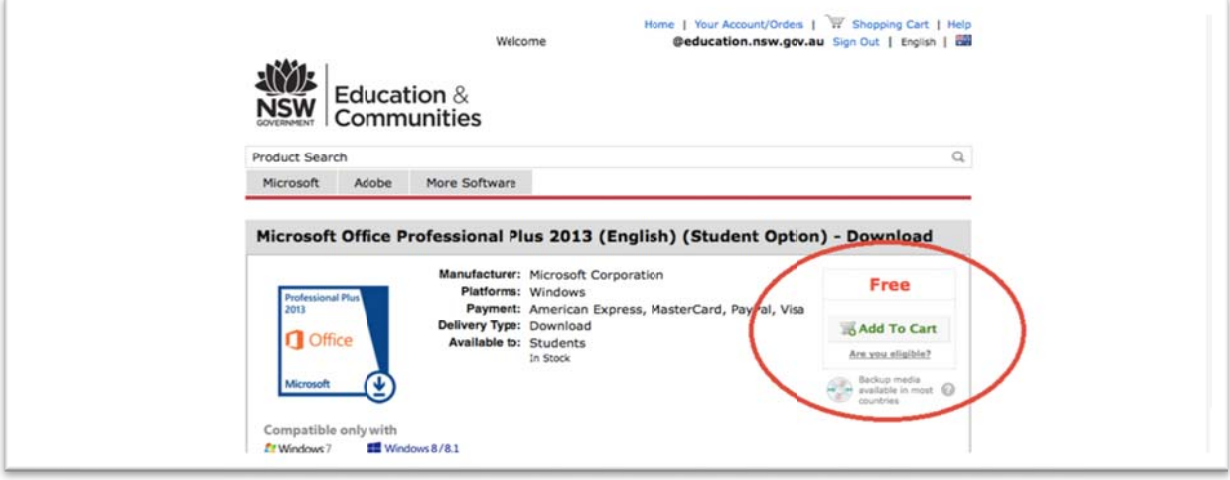

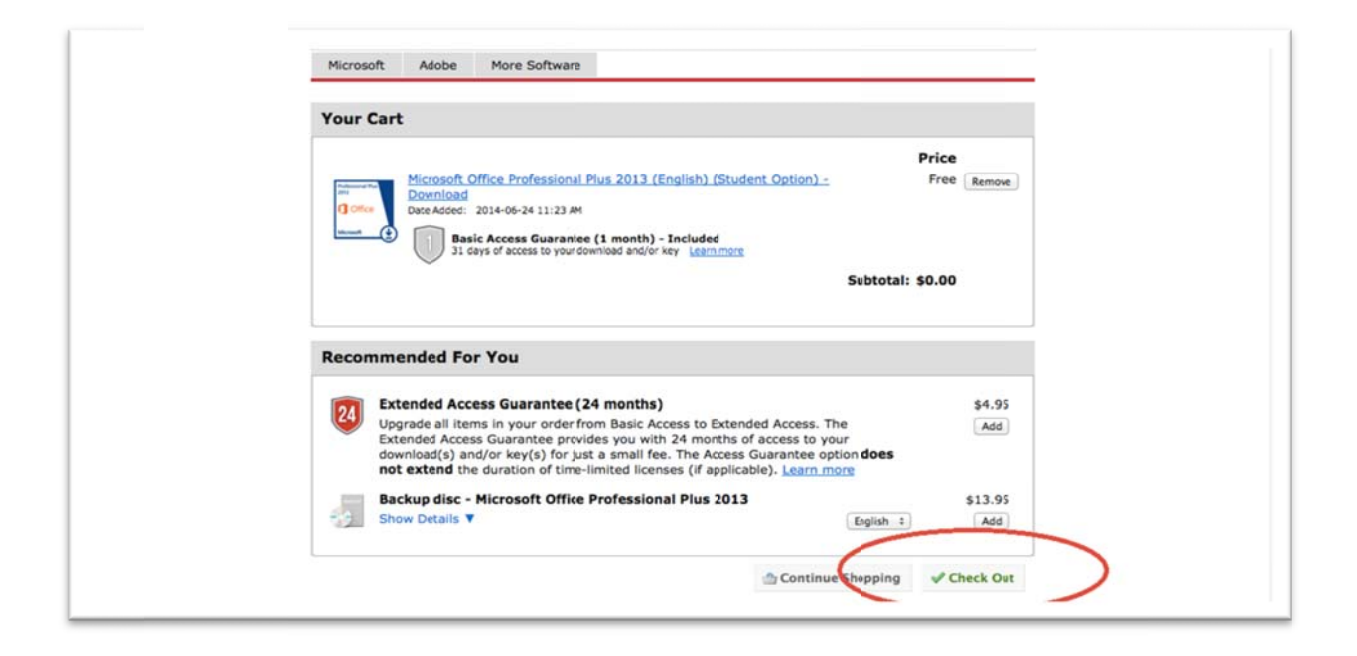

Step 8: Agree to the license terms by typing your username and password, then fill out your contact information and proceed with order.

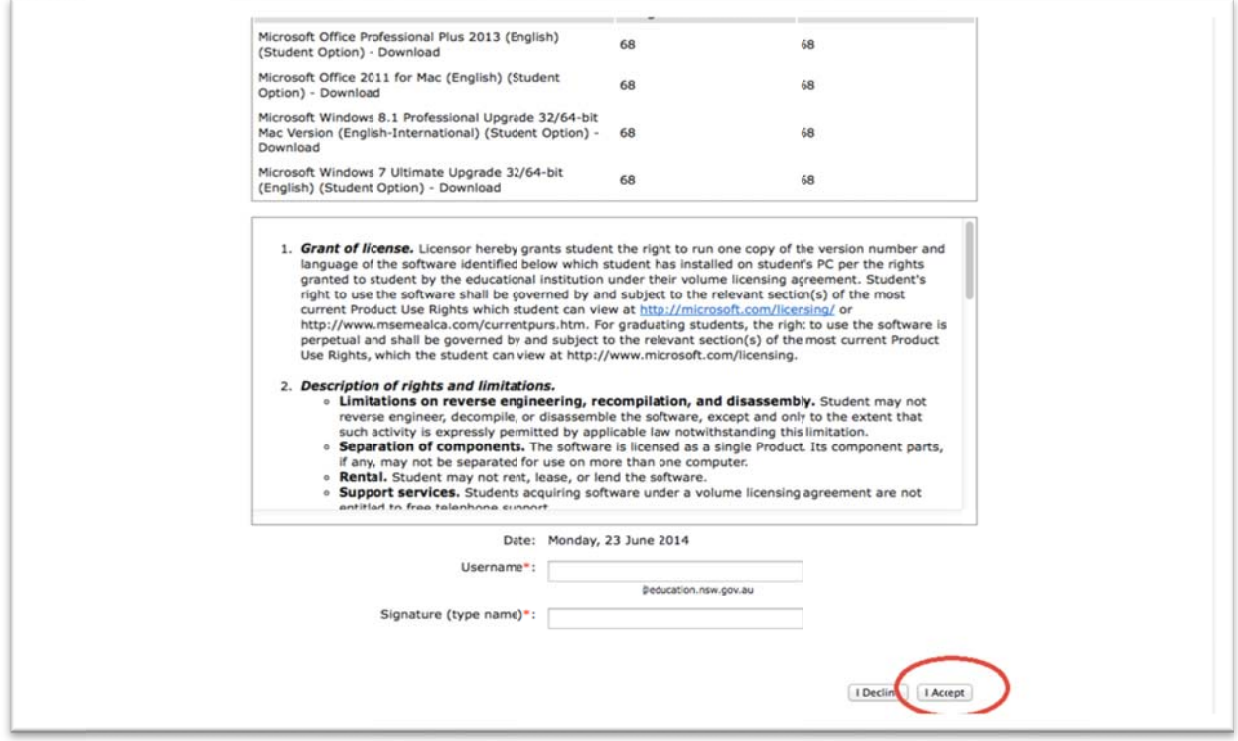

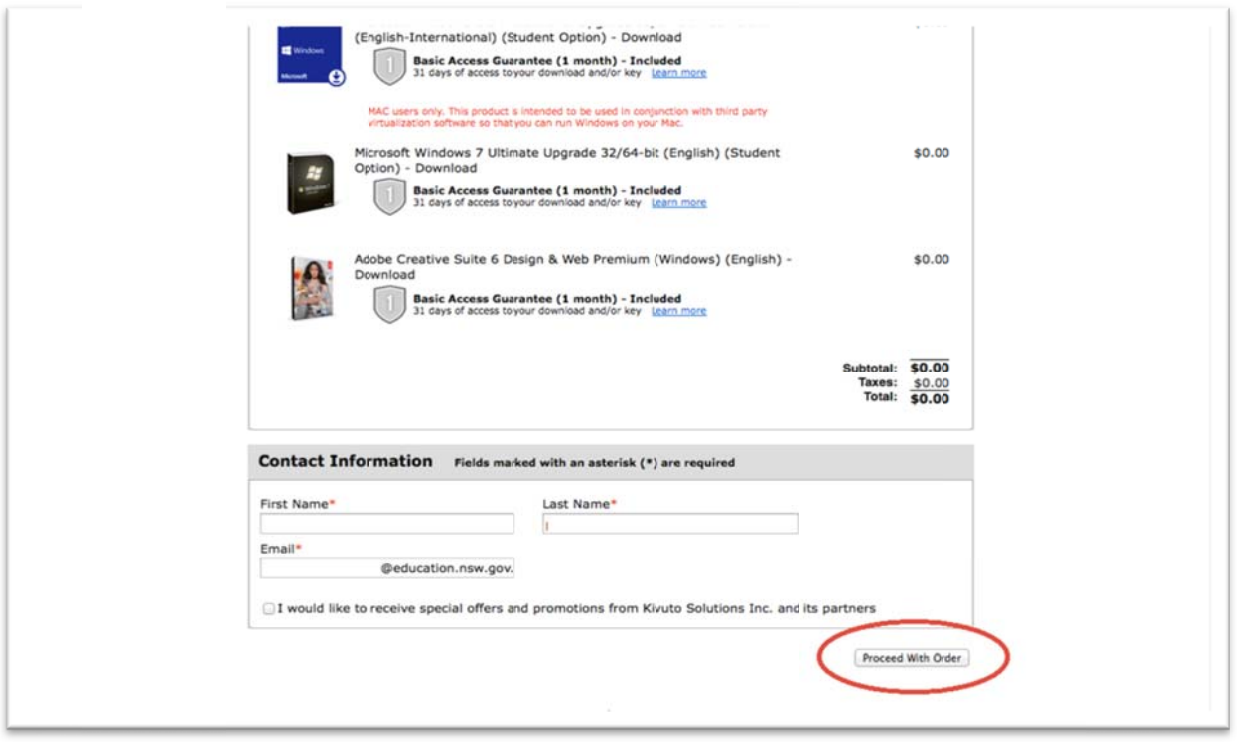

Step 9: --- MOST IMPORTANT STEP---

Write your product keys down in a safe place (on paper, not just copied into notes on your computer) for future reference, you will need these keys when installing your software.

You only have access to these keys for 30 days, once this time has expired if you have not written them down you will have to pay to get new ones.

Notes:

- If you delete the software and want to re-install it, you will need the key.
- If your computer dies and you get another computer you will need to install on the next computer, you will need the key.
- If your computer dies and is restored to factory defaults you will need to re-install, you will need the key.

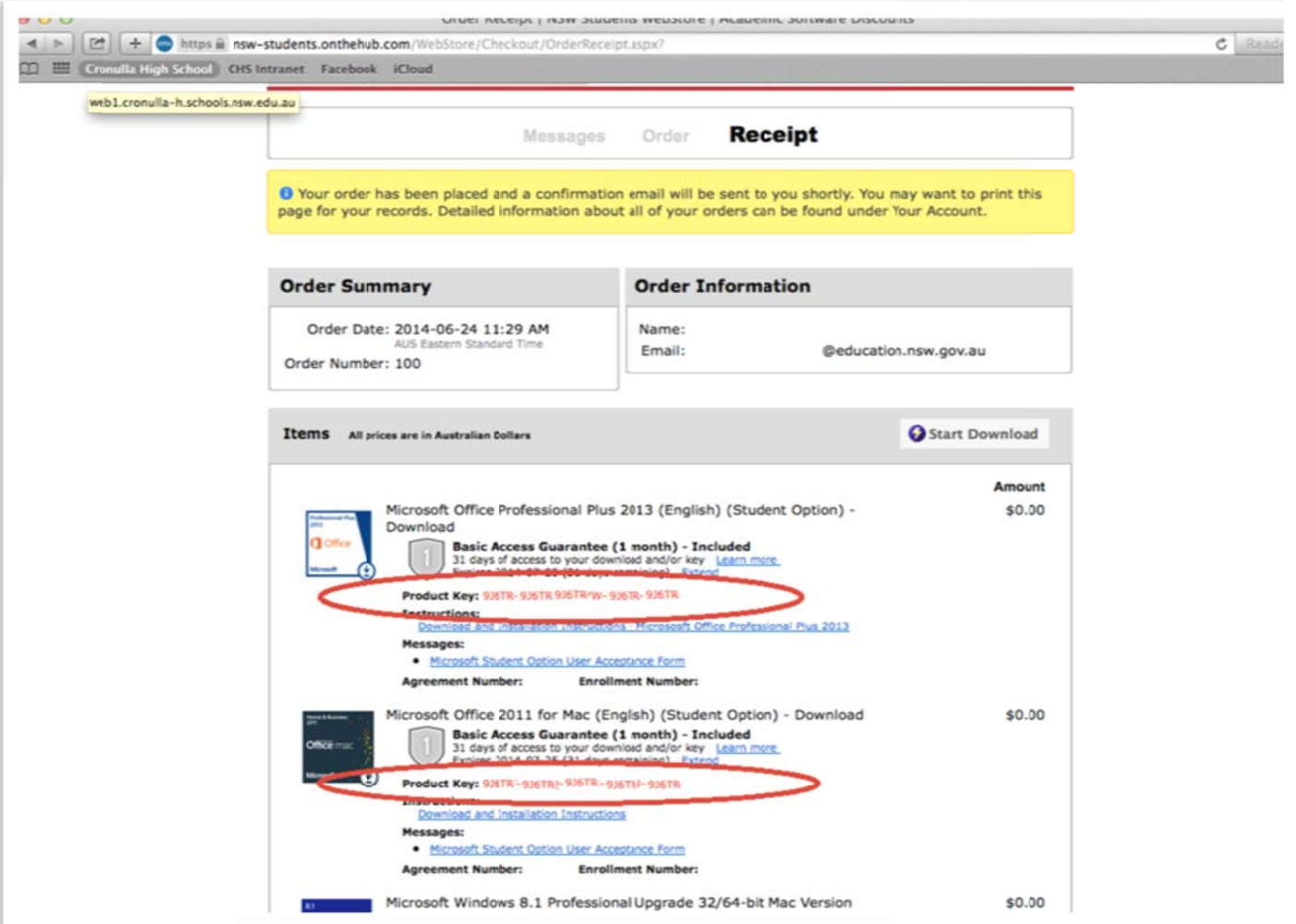

Step 10: Either collect your software from one of the computer staff or download it using the secure download manager.

Note:

- $\bullet$  It is much quicker and easier to collect the software from school
- The software files are between 1 ‐5 GB, this may take a while to download using your home internet connection.